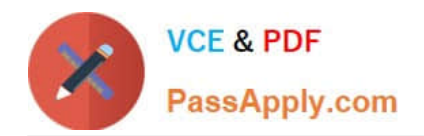

# **NSE4\_FGT-6.2Q&As**

Fortinet NSE 4 - FortiOS 6.2

## **Pass Fortinet NSE4\_FGT-6.2 Exam with 100% Guarantee**

Free Download Real Questions & Answers **PDF** and **VCE** file from:

**https://www.passapply.com/nse4\_fgt-6-2.html**

### 100% Passing Guarantee 100% Money Back Assurance

Following Questions and Answers are all new published by Fortinet Official Exam Center

**63 Instant Download After Purchase** 

- **63 100% Money Back Guarantee**
- 365 Days Free Update
- 800,000+ Satisfied Customers

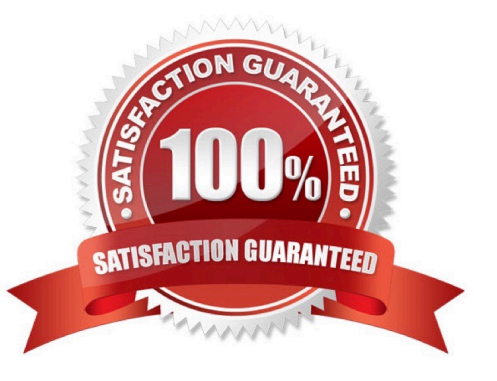

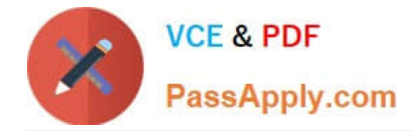

#### **QUESTION 1**

What FortiGate components are tested during the hardware test? (Choose three.)

- A. Administrative access
- B. HA heartbeat
- C. CPU
- D. Hard disk
- E. Network interfaces

Correct Answer: CDE

#### **QUESTION 2**

Examine the following web filtering log.

```
Date=2016-08-31 time=12:50:06 logid=0316013057 type=utm subtype=webfilter eventtype=ftgd blk level=warning
vd=root policyid=1 sessionid=149645 user= " " scrip=10.0.1.10 srcport=52919 srcintf= "port3"
dstip=54.230.128.169 dstport=80 dstintf= "portl" proto=6 service="HTTP" hostname= "miniclip.com"
profile= "default" action=blocked reqtype=direct url= "/" sentbyte=286 rcvdbyte=0 direction=outgoing msg= "URL
belongs to a category with warnings enabled" method=domain cat=20 catdesc="Games" crscore=30 crlevel=high
```
Which statement about the log message is true?

- A. The action for the category Games is set to block.
- B. The usage quota for the IP address 10.0.1.10 has expired
- C. The name of the applied web filter profile is default.
- D. The web site miniclip.com matches a static URL filter whose action is set to Warning.

Correct Answer: C

#### **QUESTION 3**

A FortiGate is operating in NAT mode and configured with two virtual LAN (VLAN) sub interfaces added to the physical interface. Which statements about the VLAN sub interfaces can have the same VLAN ID, only if they have IP addresses in different subnets.

A. The two VLAN sub interfaces can have the same VLAN ID, only if they have IP addresses in different subnets.

B. The two VLAN sub interfaces must have different VLAN IDs.

- C. The two VLAN sub interfaces can have the same VLAN ID, only if they belong to different VDOMs.
- D. The two VLAN sub interfaces can have the same VLAN ID, only if they have IP addresses in the same subnet.

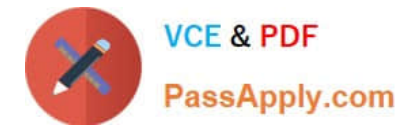

Correct Answer: B

#### **QUESTION 4**

Which of the following statements about backing up logs from the CLI and downloading logs from the GUI are true? (Choose two.)

- A. Log downloads from the GUI are limited to the current filter view
- B. Log backups from the CLI cannot be restored to another FortiGate.
- C. Log backups from the CLI can be configured to upload to FTP as a scheduled time
- D. Log downloads from the GUI are stored as LZ4 compressed files.

Correct Answer: BC

#### **QUESTION 5**

What files are sent to FortiSandbox for inspection in flow-based inspection mode?

- A. All suspicious files that do not have their hash value in the FortiGuard antivirus signature database.
- B. All suspicious files that are above the defined oversize limit value in the protocol options.
- C. All suspicious files that match patterns defined in the antivirus profile.
- D. All suspicious files that are allowed to be submitted to FortiSandbox in the antivirus profile.

Correct Answer: C

[Latest NSE4\\_FGT-6.2](https://www.passapply.com/nse4_fgt-6-2.html) **[Dumps](https://www.passapply.com/nse4_fgt-6-2.html)** 

[NSE4\\_FGT-6.2 Practice](https://www.passapply.com/nse4_fgt-6-2.html) [Test](https://www.passapply.com/nse4_fgt-6-2.html)

[NSE4\\_FGT-6.2 Exam](https://www.passapply.com/nse4_fgt-6-2.html) **[Questions](https://www.passapply.com/nse4_fgt-6-2.html)**